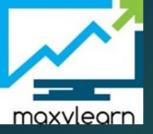

EXAM 1z0-071 Sample Questions

Answer is: B & C

```
Evaluate the following SQL statement:
SQL> SELECT cust_id, cust_last_name "Last Name"
FROM customers
WHERE country id = 10
UNION
SELECT cust_id CUST_NO, cust_last_name
FROM customers
WHERE country id = 30
Identify three ORDER BY clauses either one of which can complete the query.
☐ A) ORDER BY 2,1
☐ B) ORDER BY CUST_NO
☐ C) ORDER BY 2, cust_id
☐ D) ORDER BY "CUST NO"
☐ E) ORDER BY "Last Name"
```

Answer is: A & C & E

Question Exhibit

View the Exhibit and examine the structure of the PROMOTIONS table.

Using the PROMOTIONS table, you need to find out the average cost for all promos in the ranges \$0-2000 and \$2000-5000 in category A.

You issue the following SQL statement:

```
SQL>SELECT AVG(CASE

WHEN promo_cost BETWEEN 0 AND 2000 AND promo_category='A'

THEN promo_cost

ELSE null END) "CAT_2000A",

AVG(CASE

WHEN promo_cost BETWEEN 2001 AND 5000 AND promo_category='A'

THEN promo_cost

ELSE null END) "CAT_5000A"

FROM promotions;
```

What would be the outcome?

- A) It executes successfully and gives the required result.
- B) It generates an error because NULL cannot be specified as a return value.
- C) It generates an error because CASE cannot be used with group functions.
- D) It generates an error because multiple conditions cannot be specified for the WHEN clquse.

## Answer is: A

Which statement is true regarding the UNION operator?

- A) By default, the output is not sorted.
- B) NULL values are not ignored during duplicate checking.
- O Names of all columns must be identical across all SELECT statements.
- D) The number of columns selected in all SELECT statements need not be the same.

Answer is: B

#### Examine the following SQL commands:

```
SQL>CREATE TABLE products (
prod_id NUMBER(3) CONSTRAINT p_ck CHECK (prod_id > 0),
prod_name CHAR(30),
prod_qty NUMBER(6),
CONSTRAINT p_name NOT NULL (propl_name),
CONSTRAINT prod_pk PRIMARY KEY (prod_id));

SQL>CREATE TABLE warehouse (
warehouse_id NUMBER(4),
roomno NUMBER(10) CONSTRAINT r_id CHECK(roomno BETWEEN 101 AND 200),
location VARCHAR2(25),
prod_id NUMBER(3),
CONSTRAINT wr_pr_pk PRIMARY KEY (warehouse_id,prod_id),
CONSTRAINT prod_fk FOREIGN KEY (prod_id) REFERENCES products(prod_id));
```

Which statement is true regarding the execution of the above SQL commands?

- A) Both commands execute successfully.
- B) The first CREATE TABLE command generates an error because the NULL constraint is not valid.
- © C) The second CREATE TABLE command generates an error because the CHECK constraint is not valid.
- D) The first CREATE TABLE command generates an error because CHECK and PRIMARY KEY constraints cannot be used for the same column.
- E) The first create table command generates an error because the column PROD\_ID cannot be used in the PRIMARY KEY and FOREIGN KEY constraints.

## Answer is: B

```
The SQL statements executed in a user session are as follows:
SQL> CREATE TABLE product
     (pcode NUMBER(2),
      pname VARCHAR2(10));
SQL> INSERT INTO product VALUES (1, 'pen');
SQL> INSERT INTO product VALUES (2, 'pencil');
SQL> SAVEPOINT a;
SQL> UPDATE product SET pcode = 10 WHERE pcode = 1;
SQL> SAVEPOINT b;
SQL> DELETE FROM product WHERE pcode = 2;
SQL> COMMIT;
SQL> DELETE FROM product WHERE pcode=10;
SQL> ROLLBACK TO SAVEPOINT a;
Which two statements describe the consequences of issuing the ROLLBACK TO SAVE POINT a command in the session?
□ A) The rollback generates an error.
□ B) No SQL statements are rolled back.
☐ C) Only the DELETE statements are rolled back.
□ D) Only the second DELETE statement is rolled back.
☐ E) Both the DELETE statements and the UPDATE statement are rolled back.
```

Answer is: A &B

```
You want to create a table EMPLOYEES in which the values of columns EMPLOYEES ID and LOGIN ID must be unique and not null.
Which two SQL statements would create the required table?
□ A) CREATE TABLE employees (
     employee id NUMBER,
     login id NUMBER,
     employee name VARCHAR2(25),
     hire date DATE,
     CONSTRAINT emp id pk PRIMARY KEY (employee id, login id));
☐ B) CREATE TABLE employees (
     employee id NUMBER CONSTRAINT emp id pk PRIMARY KEY,
     login id NUMBER UNIQUE,
     employee name VARCHAR2(25),
     hire date DATE);
C) CREATE TABLE employees (
     employee id NUMBER,
     login id NUMBER,
     employee_name VARCHAR2(100),
     hire date DATE,
     CONSTRAINT emp id uk UNIQUE (employee id, login id));
□ D) CREATE TABLE employees (
     employee id NUMBER,
     login id NUMBER,
     employee name VARCHAR2(100),
     hire date DATE,
     CONSTRAINT emp_id_uk_UNIQUE (employee_id, login_id),
     CONSTRAINT emp id nn NOT NULL (employee id, login id));
☐ E) CREATE TABLE employees (
     employee_id NUMBER CONSTRAINT emp_id_nn NOT NULL,
     login id NUMBER CONSTRAINT login id nn NOT NULL,
     employee name VARCHAR2 (100),
     hire_date DATE,
     CONSTRAINT emp num id uk UNIQUE (employee id, login id));
```

Answer is: A & E

| Examine the description of the EMP_DETAILS table given below:                            |          |               |
|------------------------------------------------------------------------------------------|----------|---------------|
| NAME                                                                                     | NULL     | TYPE          |
|                                                                                          |          |               |
| EMP_ID                                                                                   | NOT NULL | NUMBER        |
| EMP_NAME                                                                                 | NOT NULL | VARCHAR2 (40) |
| EMP_IMAGE                                                                                |          | LONG          |
| ☐ A) An EMP_IMAGE column can be included in the GROUP BY clause.                         |          |               |
| ☐ B) An EMP_IMAGE column cannot be included in the ORDER BY clause.                      |          |               |
| $\square$ C) You cannot add a new column to the table with LONG as the data type.        |          |               |
| ☐ D) You can alter the table to include the NOT NULL constraint on the EMP_IMAGE column. |          |               |
|                                                                                          |          |               |

Answer is: B & C

## Evaluate the following query:

SELECT INTERVAL '300' MONTH,
INTERVAL '54-2' YEAR TO MONTH,
INTERVAL '11:12:10.1234567' HOUR TO SECOND
FROM dual;

What is the correct output of the above query?

- A) +25-00 , +54-02, +00 11:12:10.123457
- B) +00-300, +54-02, +00 11:12:10.123457
- C) +25-00 , +00-650, +00 11:12:10.123457
- D) +00-300, +00-650, +00 11:12:10.123457

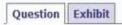

View the Exhibit and examine the structure of the PROMOTIONS, SALES, and CUSTOMER tables.

You need to generate a report showing the promo name along with the customer name for all products that were sold during their promo campaign and before 30th October 2007.

You issue the following query:

Which statement is true regarding the above query?

- A) It executes successfully and gives the required result.
- B) It executes successfully but does not give the required result.
- C) It produces an error because the join order of the tables is incorrect.
- D) It produces an error because equijoin and nonequijoin conditions cannot be used in the same SELECT statement.

Hint: go to <a href="https://livesql.oracle.com">https://livesql.oracle.com</a>
And select the schema called <a href="https://select.com">SH</a>, you will find all theses tables

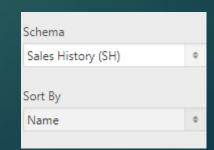

Answer is: A

Question Exhibit View the Exhibit and examine the structure of the CUSTOMERS table. Using the CUSTOMERS table, you need to generate a report that shows the average credit limit for customers in WASHINGTON and NEW YORK. Which SQL statement would produce the required result? A) SELECT cust city, AVG(cust credit limit) FROM customers WHERE cust city IN ('WASHINGTON', 'NEW YORK') GROUP BY cust credit limit, cust\_city; B) SELECT cust city, AVG(cust credit limit) FROM customers WHERE cust city IN ('WASHINGTON', 'NEW YORK') GROUP BY cust city, cust credit limit; C) SELECT cust city, AVG(cust credit limit) FROM customers WHERE cust city IN ('WASHINGTON', 'NEW YORK') GROUP BY cust city; D) SELECT cust city, AVG(NVL(cust credit limit,0)) FROM customers

WHERE cust city IN ('WASHINGTON', 'NEW YORK');

Hint: go to <a href="https://livesql.oracle.com">https://livesql.oracle.com</a>
And select the schema called <a href="https://livesql.oracle.com">SH</a>, you will find all theses tables

Schema
Sales History (SH)

Sort By
Name

Answer is: C

Answer is: B & E

#### Examine the structure of the TRANSACTIONS table:

```
Name Null? Type
TRANS_ID NOT NULL NUMBER(3)
CUST_NAME VARCHAR2(30)
TRANS_DATE DATE
TRANS_AMT DATE
NUMBER(10,2)
```

You want to display the transaction date and specify whether it is a weekday or weekend.

#### Evaluate the following two queries:

```
SQL>SELECT TRANS_DATE, CASE
WHEN TRIM(TO_CHAR(trans_date,'DAY')) IN ('SATURDAY','SUNDAY') THEN 'weekend'
ELSE 'weekday'
END "Day Type"
FROM transactions;

SQL>SELECT TRANS_DATE, CASE
WHEN TO_CHAR(trans_date,'DAY') BETWEEN 'MONDAY' AND 'FRIDAY' THEN 'weekday'
ELSE 'weekend'
END "Day Type"FROM transactions;
```

Which statement is true regarding the above queries?

- A) Both give wrong results.
- B) Both give the correct result.
- O) Only the first query gives the correct result.
- D) Only the second query gives the correct result.

## Answer is: C

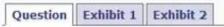

View the Exhibits and examine the structures of the PROMOTIONS and SALES tables.

Evaluate the following SQL statement:

```
SQL>SELECT p.promo_id, p.promo_name, s.prod_id
FROM sales s RIGHT OUTER JOIN promotions p
ON (s.promo_id = p.promo_id);
```

Which statement is true regarding the output of the above query?

- A) It gives the details of promos for which there have been sales.
- B) It gives the details of promos for which there have been no sales.
- C) It gives details of all promos irrespective of whether they have resulted in a sale or not.
- D) It gives details of product IDs that have been sold irrespective of whether they had a promo or not.

```
You need to display the date 11-oct-2007 in words as 'Eleventh of October, Two Thousand Seven'.

Which SQL statement would give the required result?

A) SELECT TO_CHAR('11-oct-2007', 'fmDdspth "of" Month, Year')
FROM DUAL;

B) SELECT TO_CHAR(TO_DATE('11-oct-2007'), 'fmDdspth of month, year')
FROM DUAL;

C) SELECT TO_CHAR(TO_DATE('11-oct-2007'), 'fmDdthsp "of" Month, Year')
FROM DUAL;

D) SELECT TO_DATE(TO_CHAR('11-oct-2007', 'fmDdspth ''of'' Month, Year'))
FROM DUAL;
```

NOTE: BOTH GIVE SAME SELECT TO\_CHAR(to\_date('11-oct-2007'),'fmDdthsp "of" Month,Year') from dual SELECT TO\_CHAR(to\_date('11-oct-2007'),'fmDdspth "of" Month,Year') from dual

Answer is: C

# Question Exhibit View the Exhibit and examine the structure of the SALES and PRODUCTS tables. In the SALES table, PROD ID is the foreign key referencing PROD ID in the PRODUCTS table. You want to list each product ID and the number of times it has been sold. Evaluate the following query: SQL>SELECT p.prod\_id, COUNT(s.prod\_id) FROM products p \_\_\_\_ sales s ON p.prod\_id = s.prod\_id GROUP BY p.prod id; Which two JOIN options can be used in the blank in the above query to get the required output? A) JOIN B) FULL OUTER JOIN C) LEFT OUTER JOIN D) RIGHT OUTER JOIN

You issue the following command to alter the COUNTRY column in the DEPARTMENTS table:

```
SQL> ALTER TABLE departments
    MODIFY (country DEFAULT 'USA');
```

Which statement is true?

- A) It produces an error because column definitions cannot be altered to add DEFAULT values.
- B) It executes successfully and all the rows that have a NULL value for the COUNTRY column will be updated with the value 'USA'.
- O C) It executes successfully. The modification to add the DEFAULT value takes effect only from subsequent insertions to the table.
- D) It produces an error because the data type for the column is not specified.

Answer is: C

```
Question Exhibit
View the Exhibit and examine the structure of the PRODUCTS table.
You need to generate a report in the following format:
CATEGORIES
5MP Digital Photo Camera's category is Photo
Y Box's category is Electronics
Envoy Ambassador's category is Hardware
Which two queries would give the required output? (Choose two.)
☐ A) SELECT prod name || q'''s category is ' || prod category CATEGORIES
     FROM products;
B) SELECT prod name || q'['s ]'category is ' || prod category CATEGORIES
     FROM products;
C) SELECT prod name || q'\'s\' || ' category is ' || prod category CATEGORIES
     FROM products;
D) SELECT prod_name || q'<'s >' || 'category is ' || prod_category CATEGORIES
     FROM products;
```

```
SELECT prod_NAME || q'\'s\'||' category is ' || prod_category FROM
SH.PRODUCTS P
WHERE ROWNUM<10

SELECT prod_NAME || q'<'s >'||' category is ' || prod_category FROM
```

Answer is: C, D

SH.PRODUCTS P
WHERE ROWNUM<10

```
SALESID: Number
STOREID: Number
ITEMID: Number
QTY: Number, should be set to 1 when no value is specified
SLSDATE: Date, should be set to current date when no value is specified
PAYMENT: Characters up to 30 characters, should be set to CASH when no value is specified
Which statement would create the table?
O A) CREATE TABLE sales (
     salesid NUMBER (4),
     storeid NUMBER (4),
     Itemid NUMBER (4),
     qty NUMBER DEFAULT = 1,
     slsdate DATE DEFAULT SYSDATE,
     payment VARCHAR2 (30) DEFAULT = "CASH");
B) CREATE TABLE sales (
     salesid NUMBER (4),
     storeid NUMBER (4),
     itemid NUMBER (4),
     QTY NUMBER DEFAULT 1,
     slsdate DATE DEFAULT SYSDATE,
     payment VARCHAR2 (30) DEFAULT 'CASH');
C) CREATE TABLE sales (
     salesid NUMBER (4),
     storeid NUMBER (4),
     itemid NUMBER (4),
     qty NUMBER DEFAULT 1,
     slsdate DATE DEFAULT 'SYSDATE',
     payment VARCHAR2 (30) DEFAULT CASH);
O D) CREATE TABLE sales (
     salesid NUMBER (4),
     storeid NUMBER (4),
     itemid NUMBER (4),
     qty NUMBER DEFAULT = 1,
     slsdate DATE DEFAULT SYSDATE,
     payment VARCHAR2 (30) DEFAULT = "CASH");
```

Answer is: B

#### Which CREATE TABLE statement is valid?

- A) CREATE TABLE ord\_details (ord\_no NUMBER(2) PRIMARY KEY, item\_no NUMBER(3) PRIMARY KEY, ord\_date DATE NOT NULL);
- B) CREATE TABLE ord\_details (ord\_no NUMBER(2) UNIQUE, NOT NULL, item\_no NUMBER(3), ord\_date DATE DEFAULT SYSDATE NOT NULL);
- C) CREATE TABLE ord\_details
   (ord\_no NUMBER(2) ,
   item\_no NUMBER(3),
   ord\_date DATE DEFAULT NOT NULL,
   CONSTRAINT ord\_uq UNIQUE (ord\_no),
   CONSTRAINT ord\_pk PRIMARY KEY (ord\_no));
- D) CREATE TABLE ord\_details
   (ord\_no NUMBER(2),
   item\_no NUMBER(3),
   ord\_date DATE DEFAULT SYSDATE NOT NULL,
   CONSTRAINT ord\_pk PRIMARY KEY (ord\_no, item\_no));

#### Evaluate the following SQL commands:

SQL>CREATE SEQUENCE ord seq

```
INCREMENT BY 10
START WITH 120
MAXVALUE 9999
NOCYCLE;

SQL>CREATE TABLE ord_items
(ord_no NUMBER(4) DEFAULT ord_seq.NEXTVAL NOT NULL,
item_no NUMBER(3),
qty NUMBER(3) CHECK (qty BETWEEN 100 AND 200),
expiry_date date CHECK (expiry_date > SYSDATE),
CONSTRAINT it_pk PRIMARY KEY (ord_no,item_no),
CONSTRAINT ord_fk FOREIGN KEY(ord_no) REFERENCES orders(ord_no));
```

The command to create a table fails. Identify the reason for the SQL statement failure.

- A) You cannot use SYSDATE in the condition of a CHECK constraint.
- B) You cannot use the BETWEEN clause in the condition of a CHECK constraint.
- O C) You cannot use the NEXTVAL sequence value as a DEFAULT value for a column.
- D) You cannot use ORD NO and ITEM NO columns as a composite primary key because ORD NO is also the FOREIGN KEY.

```
You need to create a table with the following column specifications:
1. Employee ID (numeric data type) for each employee
2. Employee Name (character data type) that stores the employee name
3. Hire date, which stores the date of joining the organization for each employee
4. Status (character data type), that contains the value 'ACTIVE' if no data is entered
5. Resume (character large object [€LOB] data type), which contains the resume submitted by the employee
Which is the correct syntax to create this table?
O A) CREATE TABLE EMP_1
      (emp id NUMBER(4),
     emp name VARCHAR2 (25),
     start date DATE,
     e status VARCHAR2(10) DEFAULT 'ACTIVE',
     resume CLOB(200));
B) CREATE TABLE 1 EMP
      (emp id NUMBER(4),
     emp name VARCHAR2 (25),
     start date DATE,
     emp status VARCHAR2(10) DEFAULT 'ACTIVE',
     resume CLOB);
C) CREATE TABLE EMP 1
      (emp id NUMBER(4),
     emp name VARCHAR2(25),
     start date DATE,
     emp status VARCHAR2(10) DEFAULT "ACTIVE",
     resume CLOB);
O D) CREATE TABLE EMP 1
      (emp id NUMBER,
     emp name VARCHAR2(25),
     start date DATE,
     emp status VARCHAR2(10) DEFAULT 'ACTIVE',
     resume CLOB);
```

Answer is: D

Which statements are true regarding the WHERE and HAVING clauses in a SELECT statement? (Choose all that apply.)

- A. The HAVING clause can be used with aggregate functions in subqueries.
- B. The WHERE clause can be used to exclude rows after dividing them into groups.
- C. The WHERE clause can be used to exclude rows before dividing them into groups.
- D. The aggregate functions and columns used in the HAVING clause must be specified in the SELECT list of the query.

```
select department_id, sum(salary)
from
employees
where department_id >30 -- the where will be exected first
group by department_id
having avg(salary)>10 -- I USED here avg and it is not in the select
```

Answer is: A, C

Which statement is true regarding external tables?

- A. The default REJECT LIMIT for external tables is UNLIMITED.

  No The default is zero
- B. The data and metadata for an external table are stored outside the database.
- C. ORACLE\_LOADER and ORACLE\_DATAPUMP have exactly the same functionality when used with an external table. No In PUMP you can create dump files, but in loader only read data
- D. The CREATE TABLE AS SELECT statement can be used to unload data into regular table in the database from an external table.

Answer is: D

## Which two statements are true about Data Manipulation Language (DML) statements?

- A. AH INSERT INTO. . . VALUES. . statement can add multiple rows per execution to a table.
- B. An UPDATE...SET... statement can modify multiple rows based on multiple conditions on a table.
- C. A DELETE FROM .... statement can remove rows based on only a single condition on a table.
- D. An INSERT INTO...VALUES..... statement can add a single row based on multiple conditions on a table.
- E. A DELETE FROM..... statement can remove multiple rows based on multiple conditions on a table.
- F. An UPDATE...SET.... statement can modify multiple rows based on only a single condition on a table.

Answer is: B, E

Which two statements are true regarding constraints? (Choose two.)

- A. A foreign key cannot contain NULL values.
- B. A column with the UNIQUE constraint can contain NULL.
- C. A constraint is enforced only for the INSERT operation on a table.
- D. A constraint can be disabled even if the constraint column contains data.
- E. All the constraints can be defined at the column level as well as the table level

Answer is: B, D

Evaluate the following statement:

**INSERT ALL** 

WHEN order\_total < 10000 THEN

INTO small\_orders

WHEN order\_total > 10000 AND order\_total < 20000 THEN

INTO medium\_orders

WHEN order\_total > 2000000 THEN

INTO large\_orders

SELECT order\_id, order\_total, customer\_id

FROM orders;

Which statement is true regarding the evaluation of rows returned by the subquery in the INSERT statement?

- A. They are evaluated by all the three WHEN clauses regardless of the results of the evaluation of any other WHEN clause.
- B. They are evaluated by the first WHEN clause. If the condition is true, then the row would be evaluated by the subsequent WHEN clauses.
- C. They are evaluated by the first WHEN clause. If the condition is false, then the row would be evaluated by the subsequent WHEN clauses.
- D. The INSERT statement would give an error because the ELSE clause is not present for support in case none of the WHEN clauses are true.

## Answer is: A